## **相談当日のタブレット・スマートフォン操作方法(Zoom)**

## 相談時間が近くなったら

## タブレット・スマートフォンの設定(例:iPhoneの場合)

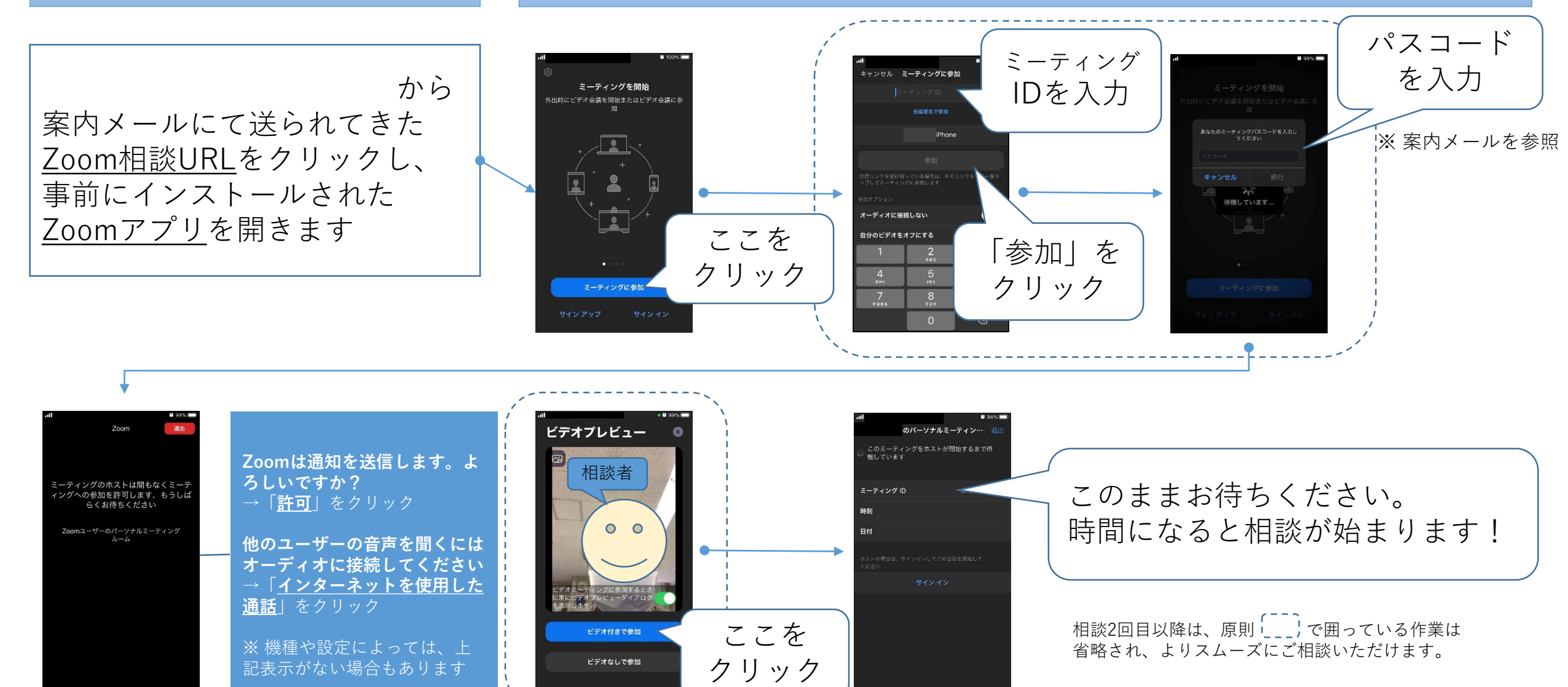